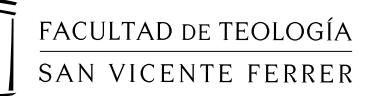

# Normas Metodológicas para la presentación de trabajos académicos Grado en Teología

Valencia, 2019

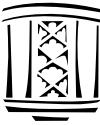

## **Normas para la presentación de trabajos académicos**

Las siguientes indicaciones pueden ser útiles para unificar los criterios metodológicos a la hora de presentar trabajos académicos en el Grado de Teología.

Se indican en primer lugar los parámetros para configurar el procesador de textos que se utilice en la elaboración de los trabajos. A continuación unas indicaciones breves para elaborar la bibliografía final.

Como ayuda práctica, se han elaborado dos Plantillas para el programa **Word** en que ya están implementados todos estos parámetros:

1. FTV Plantilla Trabajos cortos.dotx

2. FTV Plantilla Trabajos partes.dotx

La primera está pensada para trabajos cortos que no requieren una división en capítulos: comentarios, resúmenes, etc.

La segunda para trabajos más extensos que requieren una división en capítulos, con introducción y conclusiones.

Es imprescindible que todos los trabajos (cortos y extensos), incluyan al final la bibliografía utilizada y que esté correctamente elaborada. Para acostumbrarnos a una adecuada presentación de los trabajos, no se puede aceptar un trabajo que no incluya una bibliografía y lo haga correctamente.

A la hora de pedir un trabajo se deberían especificar al menos los siguientes elementos:

- 1. **Tipo de trabajo** a realizar: Resumen, comentario, reflexión personal, análisis de varios autores, individual o en grupo…
- 2. **Tema** que se ha de tratar: Libre o propuesto, un tema o varios…
- 3. **Extensión**, a ser posible por número de palabras (400 palabras son una cara de A4, aproximadamente).
- 4. **Formato presentación**, en papel, digital, encuadernación, etc.
- 5. **Plazos**: Fecha tope de entrega.

Como regla general, es importante, antes de entregar un trabajo, dárselo a leer a algún compañero o amigo que pueda señalarte errores gramaticales, ortográficos, de redacción, de ilación lógica, etc. Normalmente cuando uno termina un trabajo y lo ha leído varias veces, se le pueden escapar este tipo de errores, así la mirada de alguien ajeno a la elaboración del trabajo puede detectar mejor estos aspectos. También nos acostumbramos a leernos unos a otros y a ayudarnos críticamente. Es conveniente indicar al final del trabajo quién lo ha leído para agradecérselo.

## **Entrega digital**

Si el profesor admite la entrega digital, se subirá a la carpeta indicada antes de que termine el plazo de entrega, si no hay carpeta habilitada, se le enviará por email. Indicamos la sintaxis para componer el **Asunto** y **nombre de archivo**:

Formatos aceptados: PDF, Word o compatibles.

Indicar en el Asunto: «**#Asignatura**, Trabajo sobre **#Referencia**» Nombre del archivo: «**#Apellido #Año**, **#Asignatura #Referencia**»

Donde:

**#Asignatura** es el nombre abreviado de la asignatura para la que se realiza el trabajo.

**#Referencia**, el profesor os indicara qué poner, indicador del trabajo. **#Apellido**, es tu primer apellido. **#Año**, el año en que termina el curso.

(El signo «#» lo usamos para indicar el nombre de un campo variable, no se ha de incorporar a los nombres sino que se debe sustituir por el contenido del campo).

Por ejemplo, alguien que se llame «José García Martínez» presenta un trabajo de la asignatura «Dios, uno y trino» sobre el axioma fundamental de Rahner, durante el curso 2018-2019, si el profesor ha indicado que la referencia es #Referencia=«Axioma fundamental», el nombre del archivo sería:

Garcia 2019, Trinidad Axioma fundamental.pdf

Y el asunto:

Trinidad, Trabajo sobre Axioma fundamental

En general procura en los **nombres de archivos** evitar las vocales con tilde (se ha escrito «Garcia» sin la tilde), letras ajenas al alfabeto inglés (como la «ç» o la «ñ») y otros signos, ya que pueden crear problemas al pasar de un ordenador a otro.

## **Formato del trabajo**

Para ayudarte en una adecuada presentación del trabajo conviene utilizar los siguientes parámetros en el procesador de textos que uses.

## **Tamaño** DIN A4

#### **Márgenes**

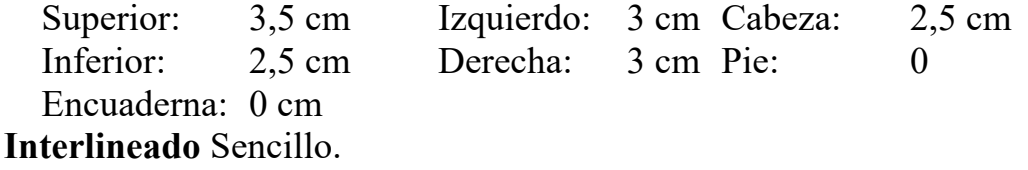

## **Títulos**

Para los títulos puedes usar los estilos

*Título 0*, Introducción, Conclusión, Bibliografía, Siglas, Índice.

*Título 1* para los títulos de capítulo.

*Título 2, 3, 4*, para los apartados de cada capítulo.

Si usas esos estilos, el programa te numerará automáticamente los títulos.

Para el **Índice**, inserta Tabla de contenido que te muestre hasta el nivel 5, y si has usado los estilos Título para las partes, el índice se hará automáticamente.

Recuerda que al final de los **títulos** de los diferentes apartados NUNCA se pone punto (.).

## **Caracteres**

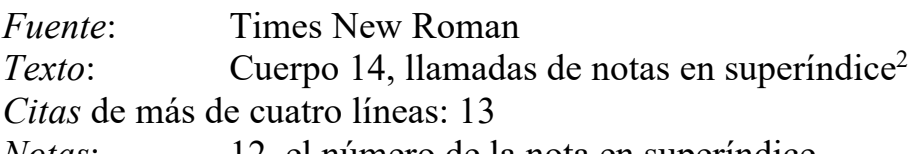

*Notas*: 12, el número de la nota en superíndice.

*Encabezados*: título en mayúscula 12; número página 14.

*Bibliografía*: 13.

## **Comillas**

Se usan las comillas **«**de ángulo**»** (Alt + 174; Alt + 175).

Si dentro de las comillas aparecen otras se usan las **"**inglesas dobles**"**

Si, dentro de estas, aparecen más, se usan las **'**inglesas sencillas**'**

## **Cursiva**

–Se escribe en cursiva:

Las palabras extranjeras: *ex cátedra*, *a priori*;

Los títulos de libros o periódicos: *El Quijote, El Mundo.*

Siempre que se quiera *subrayar* una palabra o una expresión.

–No se usa nunca el subrayado.

## **Párrafo**

– Cada párrafo comienza con una sangría de primera línea de 5 mm.

– No se añade espacio extra entre párrafos salvo que se quiera indicar una separación.

- Si el párrafo comienza con un guion, este debe ir seguido de *espacio fijo*  $[Ctrl + Mayus + espacio]$  para evitar que varíe la separación. También usaremos este espacio cuando no queramos que nos separe dos palabras, por ejemplo, en una cita bíblica no conviene que quede el nombre del libro en una línea y el número de capítulo en la siguiente, por eso, si se inserta este espacio fijo, siempre irán juntos.
- Llevar el control de líneas «viudas» y «huérfanas».
- Activar la separación de palabras.

## **Guiones**

Hay tres tipos de guiones:

- *Corto* [-], se usa para palabras compuestas, para separar números de páginas, de versículos, de años (Gn 1,12-23; años 1234- 1239)
- *No separación* [–] (Ctrl + Guion). Se usa al inicio de párrafos, para separar nombres de autores en bibliografía (con espacio antes y después), para separar los capítulos en las citas bíblicas (sin espacios) (1R 2–8; 2Cor 1,2–3,5).
- *Guion largo* [—] (Ctrl+Alt+Guion [teclado numérico]) Se usa en el texto —a veces hace falta indicar un inciso— para un comentario o aclaración.

#### **Capítulos**

Recuerda que cada apartado (introducción, capítulos, conclusión,…) comienza en una página nueva. Debes insertar antes de cada apartado un *Salto de sección de página siguiente*, para asegurarte de que el apartado comienza en página nueva. El salto de sección te permitirá además reiniciar la numeración de las notas al pie.

#### **Plantillas y estilos**

Las plantillas ya llevan incorporadas los formatos de trabajo. Dispones de dos plantillas:

*FTV Plantilla Trabajos cortos*

Para trabajos que no requieran división en capítulos, puedes usar:

Título 1 Para el título del trabajo.

Título 2, 3,..Para los subapartados.

Título 8 Para la bibliografía.

*FTV Plantilla Trabajos partes*

Título 0 Introducción, Conclusión, Bibliografía, Siglas, Índice.

Título 1 Para los títulos de capítulo.

Título 2, 3, 4 Para los apartados de cada capítulo.

En ambas:

Normal Texto base.

Normal-bibliografía Para la bibliografía final.

 $Cita + 4$  líneas Para las citas de más de 4 líneas.

## **Bibliografía y fuentes documentales**

Todos los trabajos han de incluir una bibliografía que indique los libros y fuentes documentales que han sido consultados. Esta bibliografía ha de elaborarse respetando las normas usuales de la comunidad científica internacional. Cada referencia se indica en un párrafo distinto en que se usa sangría francesa de 2cm, tamaño de letra de 13 y se añade un espacio posterior de 3 puntos.

*Libros*

Apellidos y nombre del autor (en letra VERSALES, **no** en MAYÚSCU-LAS).

Título del libro (en letra *cursiva*).

Colección y número (todo el resto en letra redonda, normal).

Editorial que lo ha publicado.

Lugar donde se ha editado.

Año de edición de la obra utilizada.

Edición utilizada. Si es la primera, no se indica.

*Artículos de revista*

En los *artículos de revista* el título del artículo va «entre comillas» y el título de la revista en *cursiva*. Además, se ha de indicar el número, el año de la revista y el número de páginas que comprende el artículo referido.

*Varios autores*

Cuando son más de cinco los autores del libro, se cita al primero y, a continuación, se pone [*et al*.] = y otros. También se puede citar por el editor literario de la obra indicándolo así (ed.) o por el director en enciclopedias y colecciones (dir.).

La clasificación bibliográfica ha de realizarse por **orden alfabético**, según los apellidos de los autores. Cuando un autor tenga varias obras, éstas se ordenan por el orden cronológico de publicación.

*Documentos electrónicos*

En este tipo de documentos se ha de especificar el tipo de soporte del mismo (CD, DVD, página de internet,…), la versión utilizada y si se trata de una página de internet la dirección completa o bien los pasos dados para llegar así como la fecha en que se hizo la consulta.

Ejemplos:

#### *Un autor*

ZUBIRI, X., *Inteligencia sentiente*, Alianza, Madrid 1980.

RICOEUR, P., *Finitud y culpabilidad*, Alianza, Madrid 1969.

HAUGHT, J.F., *Cristianismo y ciencia. Hacia una teología de la naturaleza*, Presencia teológica 171, Sal Terrae, Santander 2009.

*El mismo autor tiene varias obras* (no se repite el nombre sino una raya)*:* ROVIRA-BELLOSO,J.-M., «El Padre, fuente original de la salvación», *Estudios Tri-*

- *nitarios* 18 (1984) 343-363. [ejemplo de artículo revista]
- ———, «Comunión eucarística, comunión trinitaria y comunión interhumana», *EstTrin* 24 (1990) 215-228. [otro ejemplo de artículo revista]
- ———, *Tratado de Dios, Uno y Trino. Revelación de Dios, salvación del hombre*, Ágape 2, Sígueme, Salamanca 1998<sup>5</sup>.

*Obra colectiva*

DURÁN CASAS, V. – SCANNONE,J.C. – SILVA, E., ed., *Problemas de filosofía de la religión desde América Latina. De la experiencia a la reflexión*, Siglo del hombre editores, Bogotá 2003.

*Colaboración en obra colectiva o en diccionario*

GILBERT, P., «Filosofía y fenomenología», en V. DURÁN CASAS – J.C. SCANNONE – E. SILVA, ed., *Problemas de filosofía de la religión desde América Latina. De la experiencia a la reflexión*, Siglo del hombre editores, Bogotá 2003, 141-174.

*Documentos electrónicos:*

- SPENCER, J.R., «Aaron», en D.N. FREEDMAN, ed., *ABD* [CD-ROM], New York 1992.
- «Jesús» Microsoft ® Encarta® 2006 [DVD], Microsoft Corporation, 2005.
- FUSCO, V., «Passato e futuro nella "ricerca del Gesù storico"» [acceso: 23-02- 2002], http://www. pib. urbe.it/conferenza\_fusco.htm.
- También se podría indicar el acceso por pasos, en este caso cada momento va separado por ">": www.pib.urbe.it > Conferenza Fusco.

Para citar la Biblia utilizamos las abreviaturas de la Biblia CEE.

#### **Ejemplo de Bibliografía**

- CORTINA, A. *et al.*, *Filosofía. 1 Bachillerato,* Santillana, Madrid 2002.
- ECO, U., *Cómo se hace una tesis. Técnicas y procedimientos de estudio, investigación y escritura*, Gedisa, Barcelona 20033 .
- ESPOT, R.M., «Cómo se hace un trabajo de investigación en bachillerato» [acceso 2-10-2008], http://www.unav.es/gep/Metodologia/TrabajoInvestiga cionBachillerato.html
- HENRICI, P., *Guida pratica allo studio*, Editrice Pontificia Università Gregoriana, Roma 1997<sup>3</sup>.
- MAHILLO, J., *¿Sabes estudiar?*, Espasa-Calpe, Madrid 2006<sup>10</sup>.
- NUBIOLA, J., *El taller de la filosofía. Una introducción a la escritura filosófica*, Eunsa, Pamplona 1999.
- PRELLEZO, J.M. GARCÍA, J.M., *Investigar. Metodología y técnicas del trabajo científico*, Campus 29, CCS, Madrid 2003.
- TORREGROSA, M., «Metodología de investigación» [acceso 2-10-2008], www.unav.es > Centros > Departamentos > Filosofía > Grupo de estudios peirceanos > Metodología de la investigación.